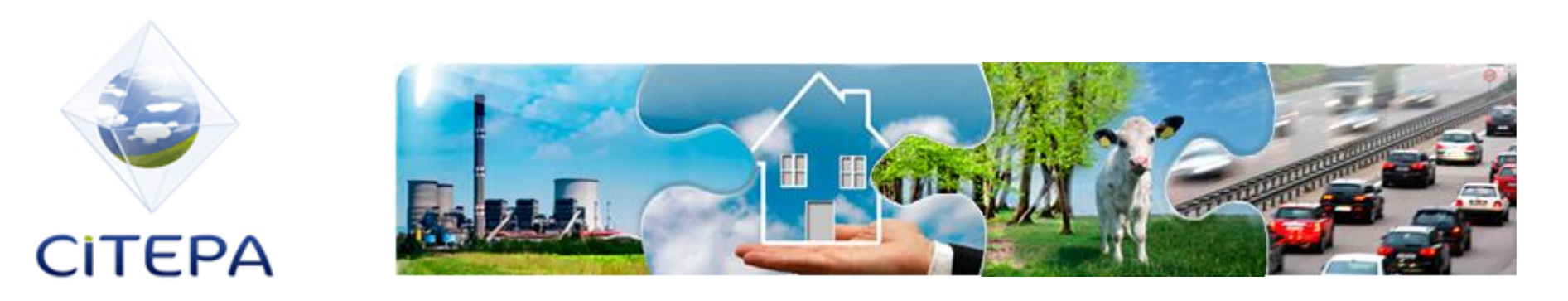

# **Les inventaires d'émission d'ammoniac agricole**

**Edith MARTIN Edith.martin@citepa.org**

18 octobre 2013 COMIFER

Centre Interprofessionnel Technique d'Etudes de la Pollution Atmosphérique

*CITEPA – 7, Cité Paradis – 75010 PARIS - +33 (0)1 44 83 68 83 – www.citepa.org*

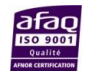

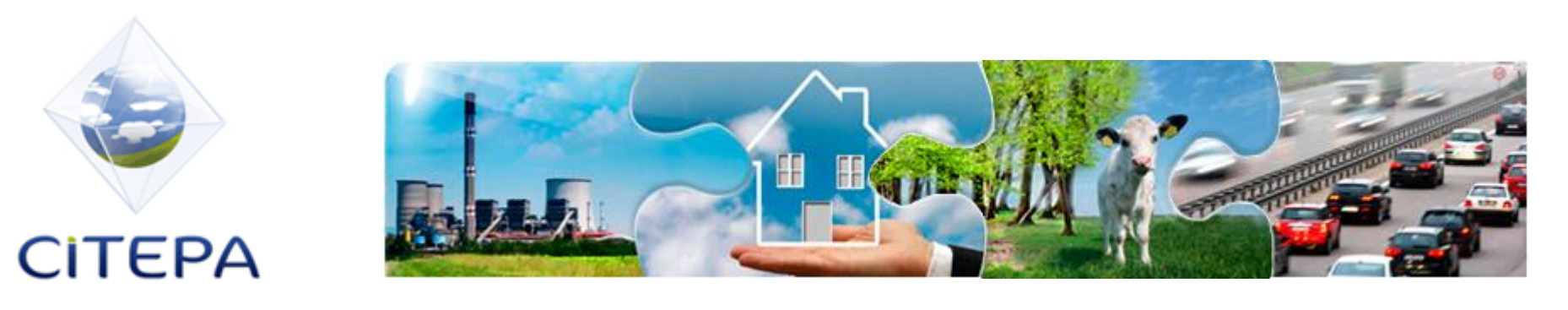

## **Le CITEPA**

- 1. Le CITEPA est une association privée à but non lucratif créée en 1961 et regroupant une centaine d'adhérents.
- 2. Il est le Centre National de référence sur les Emissions dans l'Air chargé par le MEDDE de la réalisation des inventaires d'émission nationaux pour les Nations Unies et la Commission Européenne.
- 3. Notre cœur de métier : émissions de tous types de sources, techniques de réduction des émissions, coût des mesures de réduction des émissions, réglementation, projections, etc.

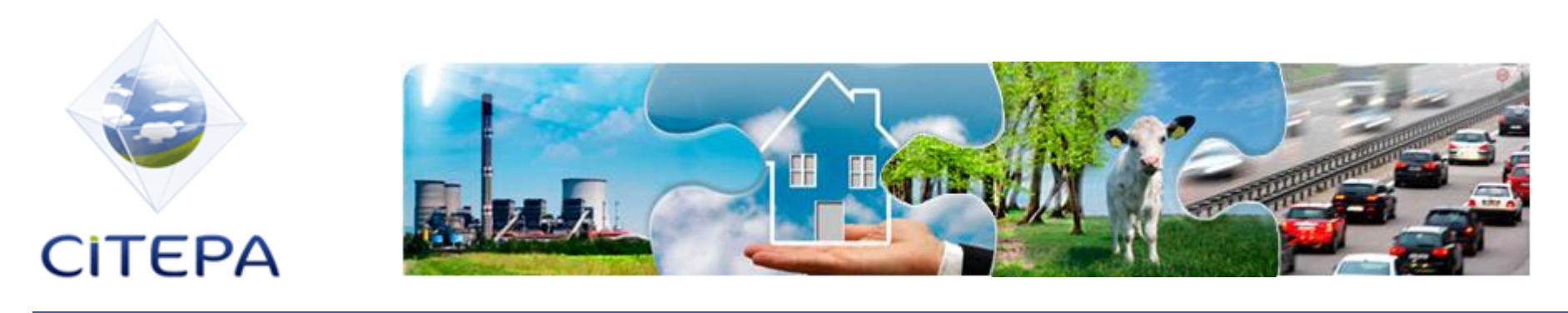

## **PLAN**

- 1. Contexte réglementaire international
- 2. Méthode de comptabilisation pour l'élaboration des inventaires nationaux d'émission
	- 2.1 Source Elevage
	- 2.2 Source Cultures
- 3. Ampleur des flux et leur évolution

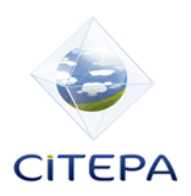

## **Contexte réglementaire international**

- Deux textes réglementaires internationaux fixent des limites nationales d'émissions d'ammoniac :
- Le Protocole de Göteborg révisé

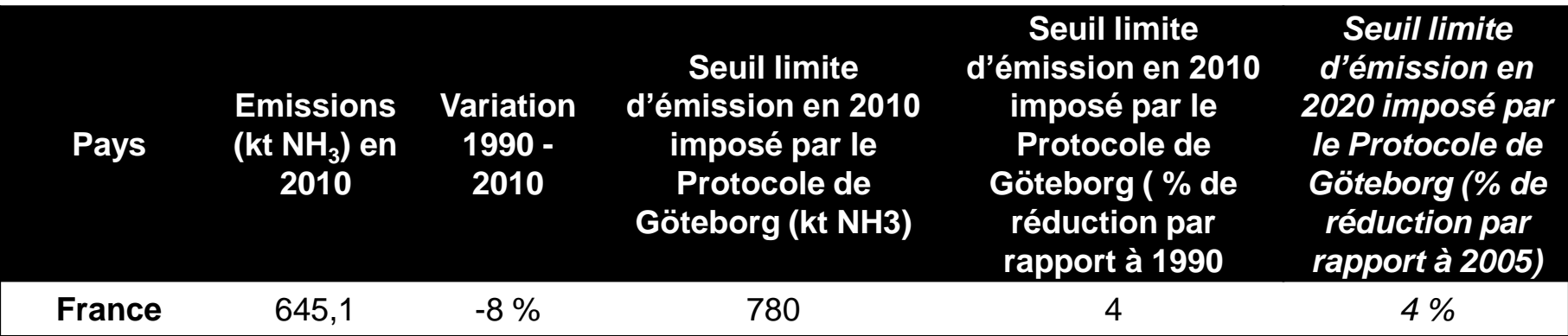

- La Directive NEC 2001/81/CE
	- Nouveaux seuils en cours de décision, résultats attendus pour la fin de l'année.

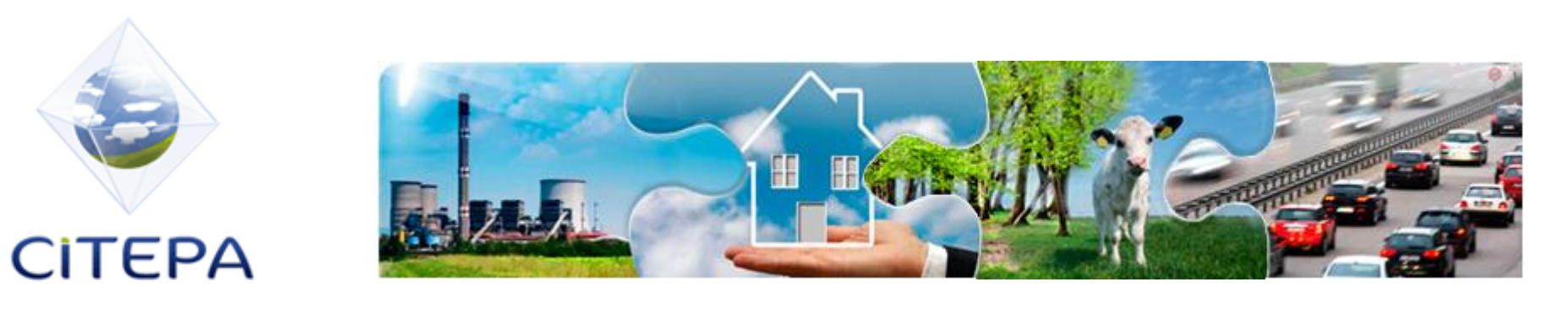

## **PLAN**

- 1. Contexte réglementaire international
- 2. Méthode de comptabilisation pour l'élaboration des inventaires nationaux d'émission

2.1 Source Elevage 2.2 Source Cultures

3. Ampleur des flux et leur évolution

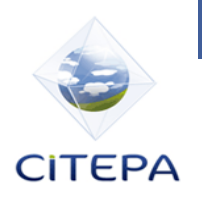

Méthodologie

## **Présentation du secteur**

 Le secteur agriculture au sens de la CCNUCC couvre 7 groupe de sources d'émissions

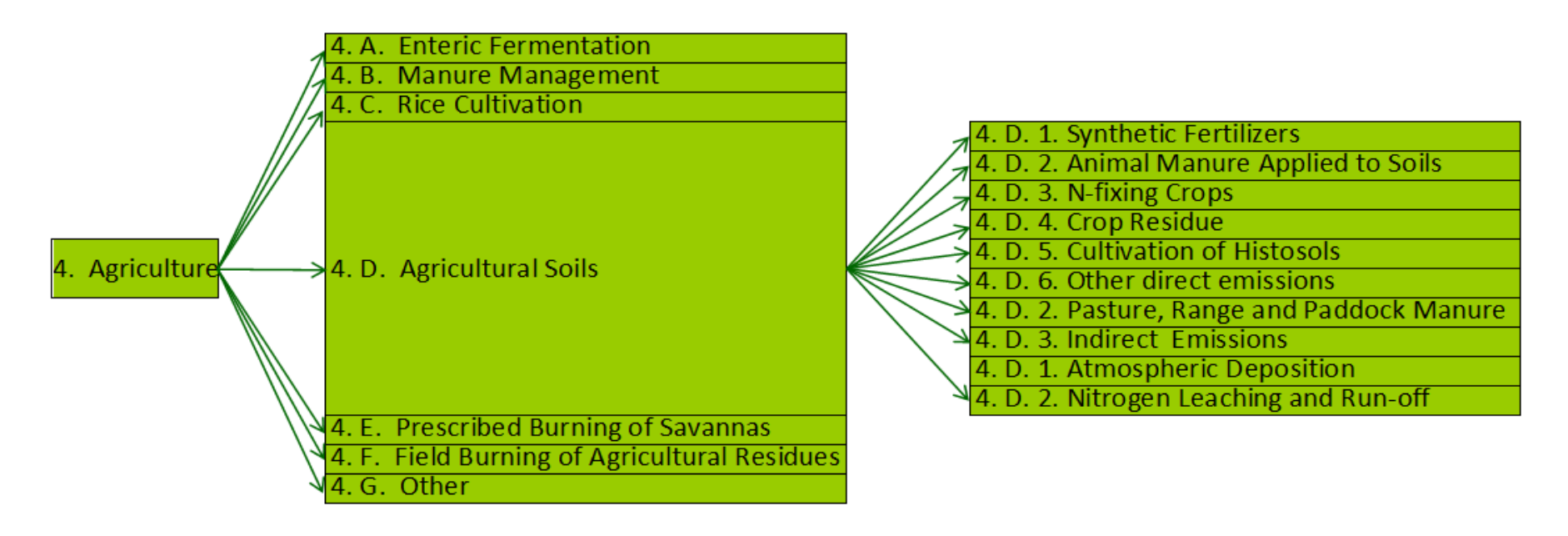

- Les émissions de la combustion dans le secteur agricole (engins mobiles, serres, etc.) sont comptabilisées dans le secteur énergie.
- Les émissions issues de la fabrication des engrais minéraux sont imputées au secteur de la chimie.

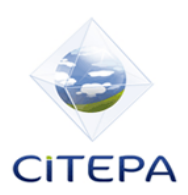

Méthodologie

## **Importance relative des sources d'émission**

- L'agriculture représente 97% des émissions d'ammoniac.
- L'élevage est le principal contributeur :

*Source CITEPA / format UNECE 2013, année 2011*

# **NH3**

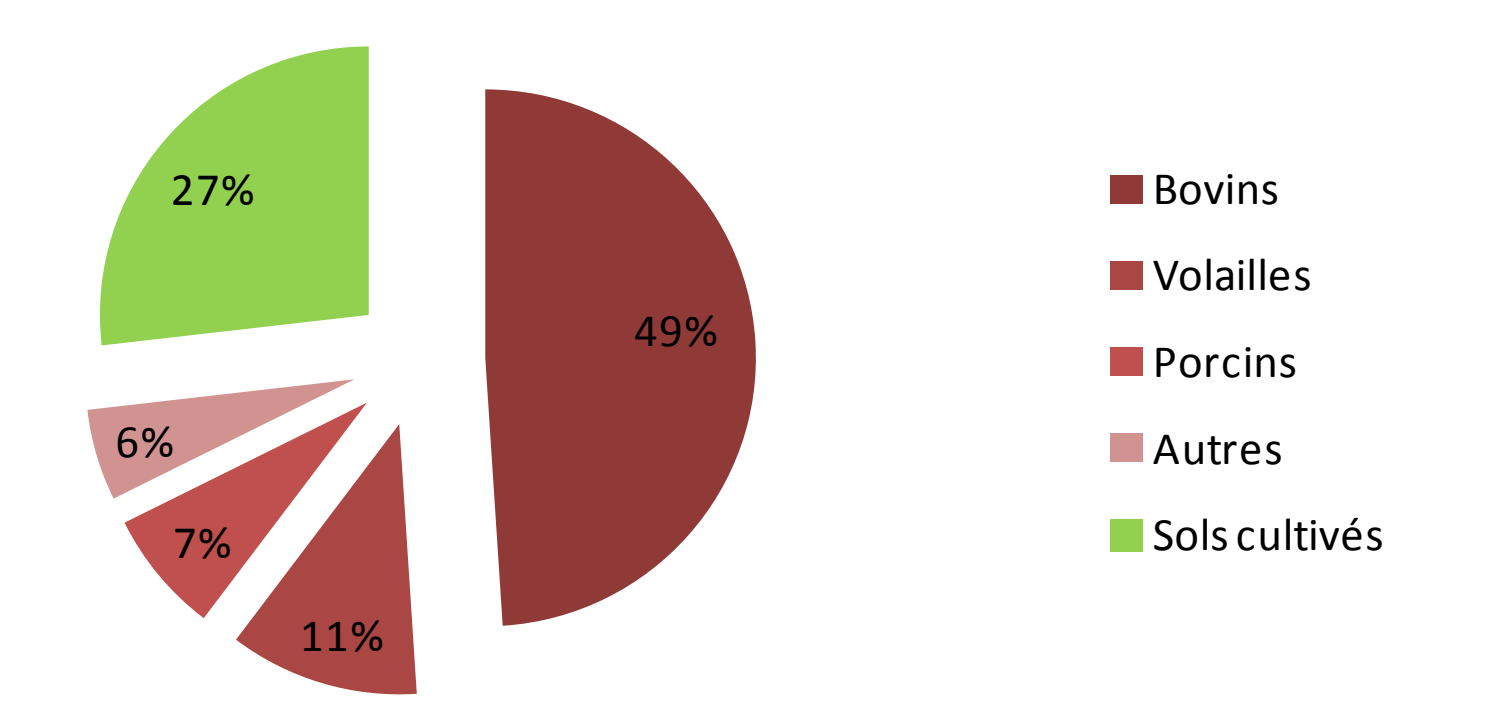

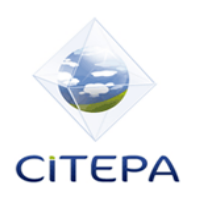

## **Principes**

Les grands principes de la méthodologie employée sont les suivants :

- Le CITEPA suit les méthodologies faisant « consensus dans le monde des rapporteurs » pour l'estimation des émissions :
	- Pour les polluants atmosphériques (NH3, PM, NOx) : les méthodes de calculs suivent les lignes directrices EMEP EEA (2009 majoritairement, 2013 pour la prochaine soumission)
- Le CITEPA recherche, dans la mesure du possible, à **améliorer en continu** les inventaires :
	- La **prise en compte de facteurs d'émissions plus représentatifs** des situations **nationales** et de méthodes permettant **d'intégrer les efforts réalisés** par la **filière** est recherchée.
	- Pour cela, le CITEPA travaille en collaboration avec les IT et l'INRA. Un exemple de projet en cours : NO GAS II.

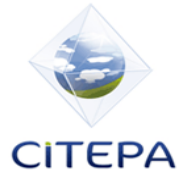

Méthodologie

### **Exemple– NO GAS 2**

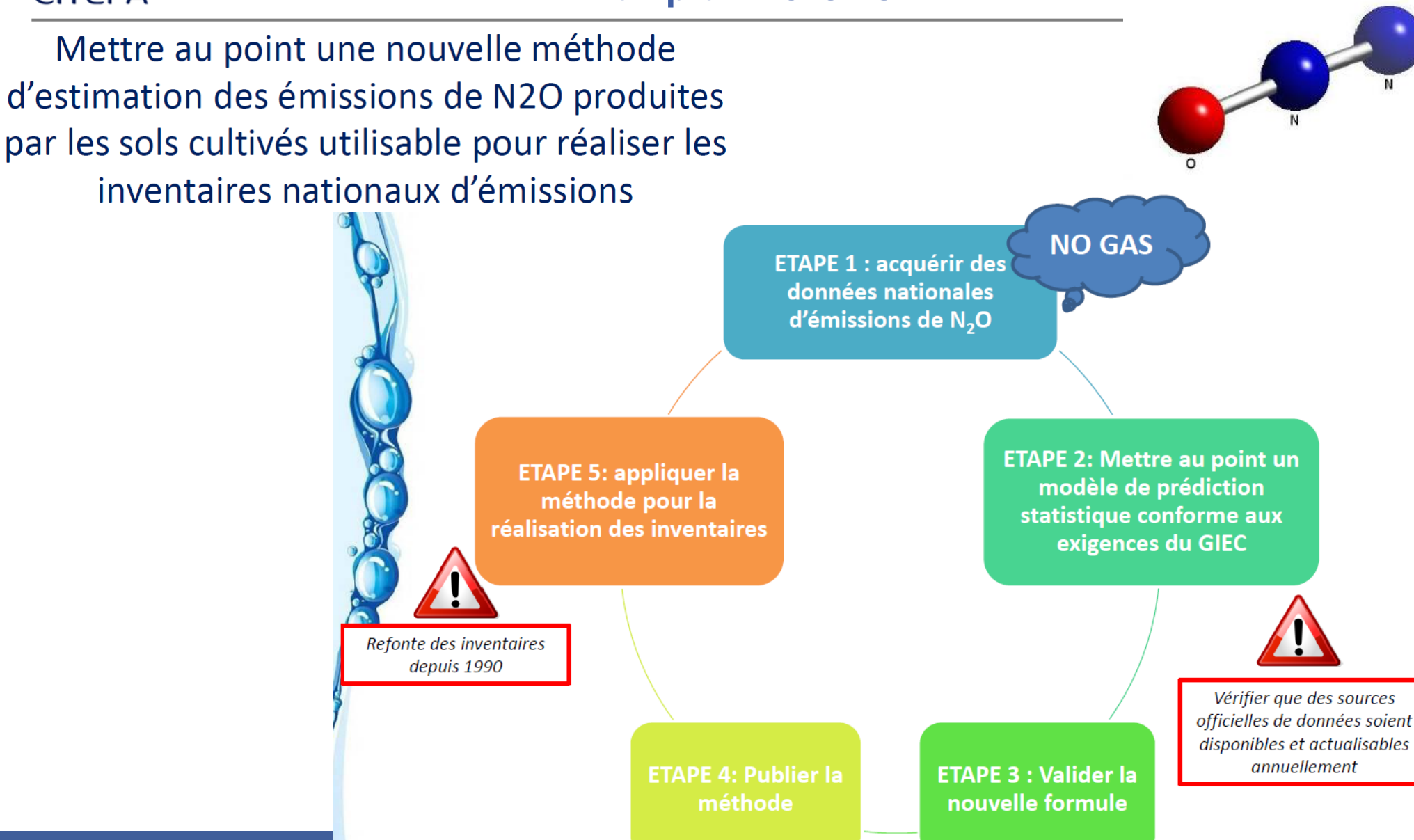

18 /10/2013 COMIFER

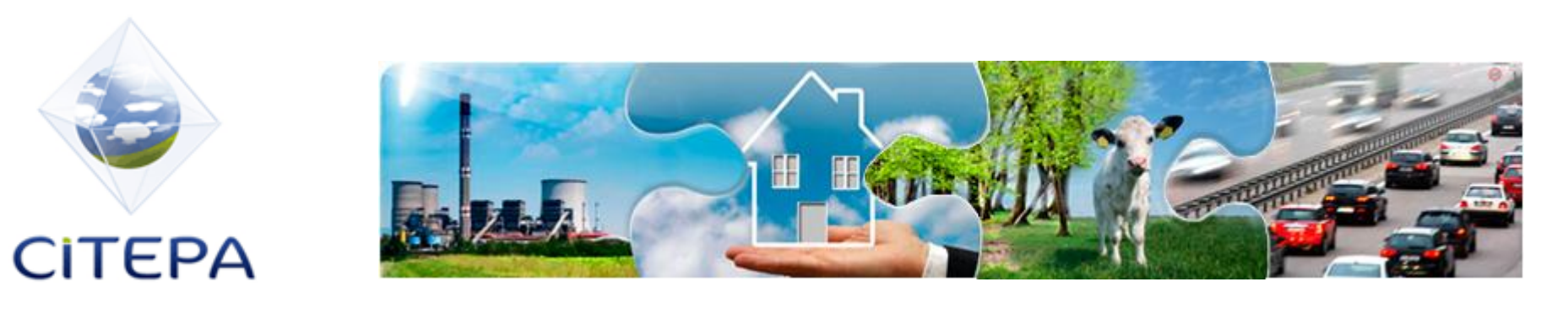

## **PLAN**

- 1. Contexte réglementaire international
- 2. Méthode de comptabilisation pour l'élaboration des inventaires nationaux d'émission
	- 2.1 Source Elevage

2.2 Source Cultures

3. Ampleur des flux et leur évolution

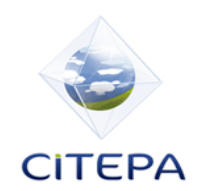

**Elevage**

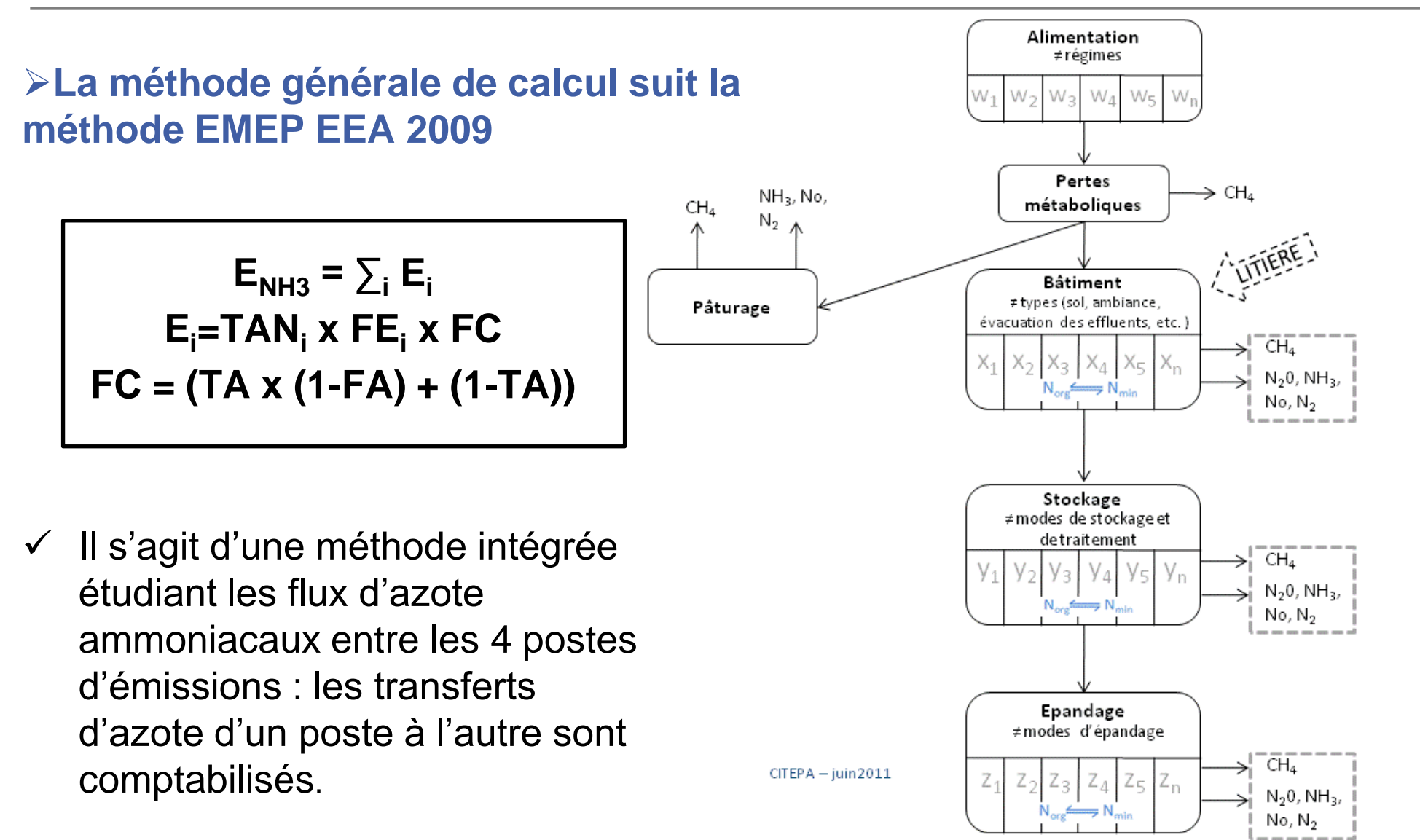

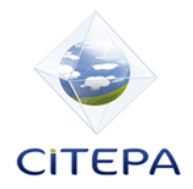

## **Un logiciel pour calculer les émissions de l'élevage**

**PACRETE a été développé pour calculer les émissions de l'élevage (NH3, PM, N2O, CH4) à l'échelle régionale pour les 40 catégories animales.**

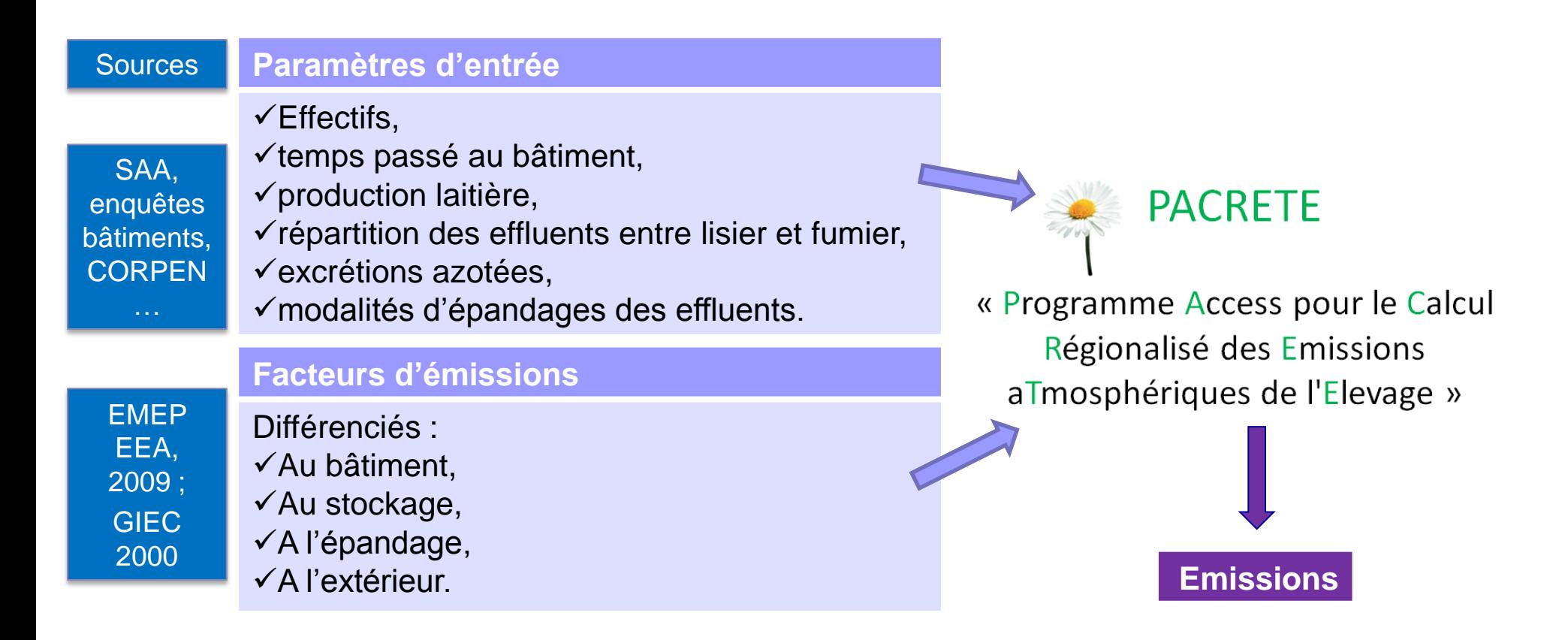

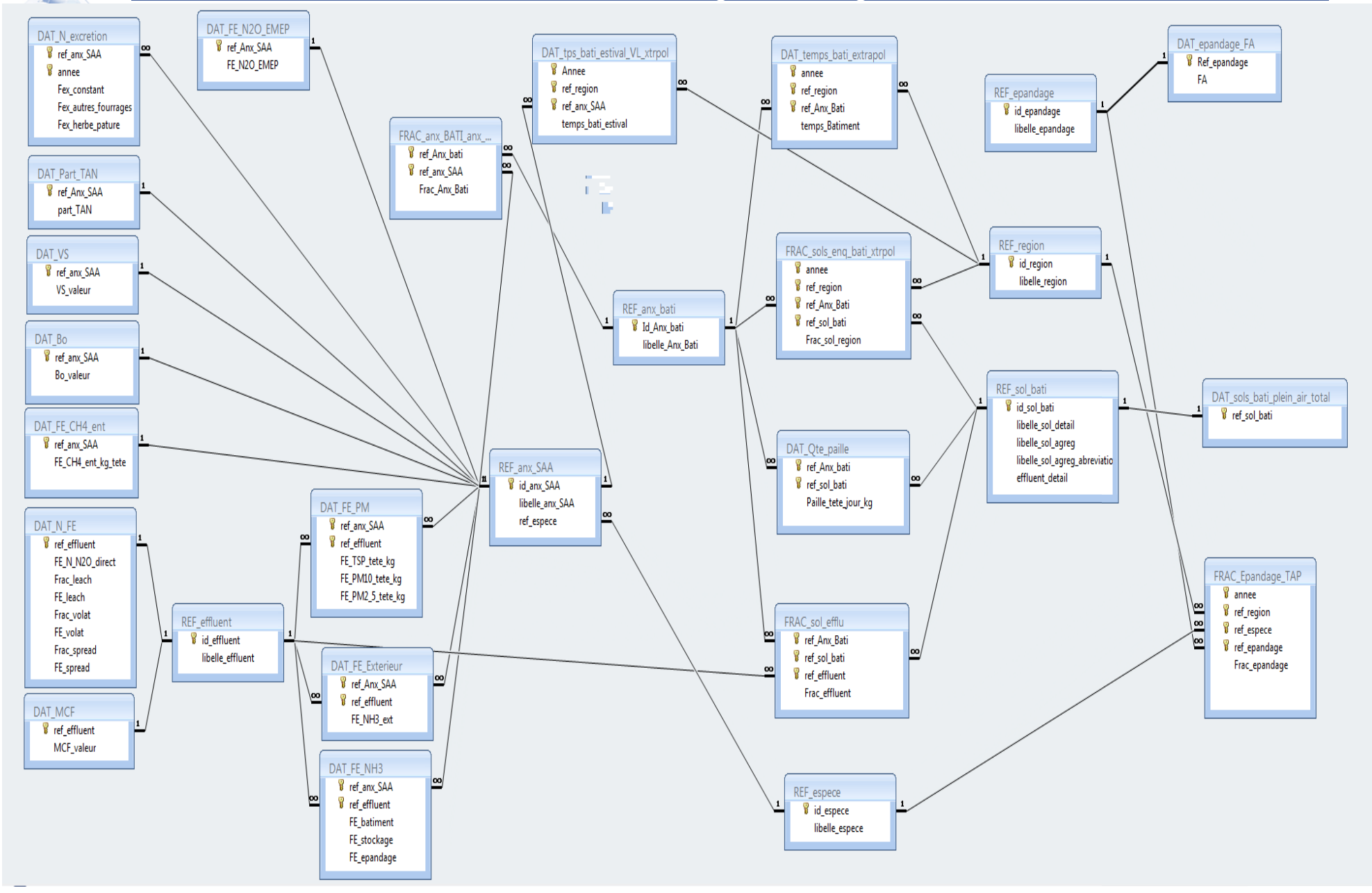

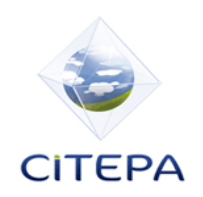

### **Elevage - Méthode générale**

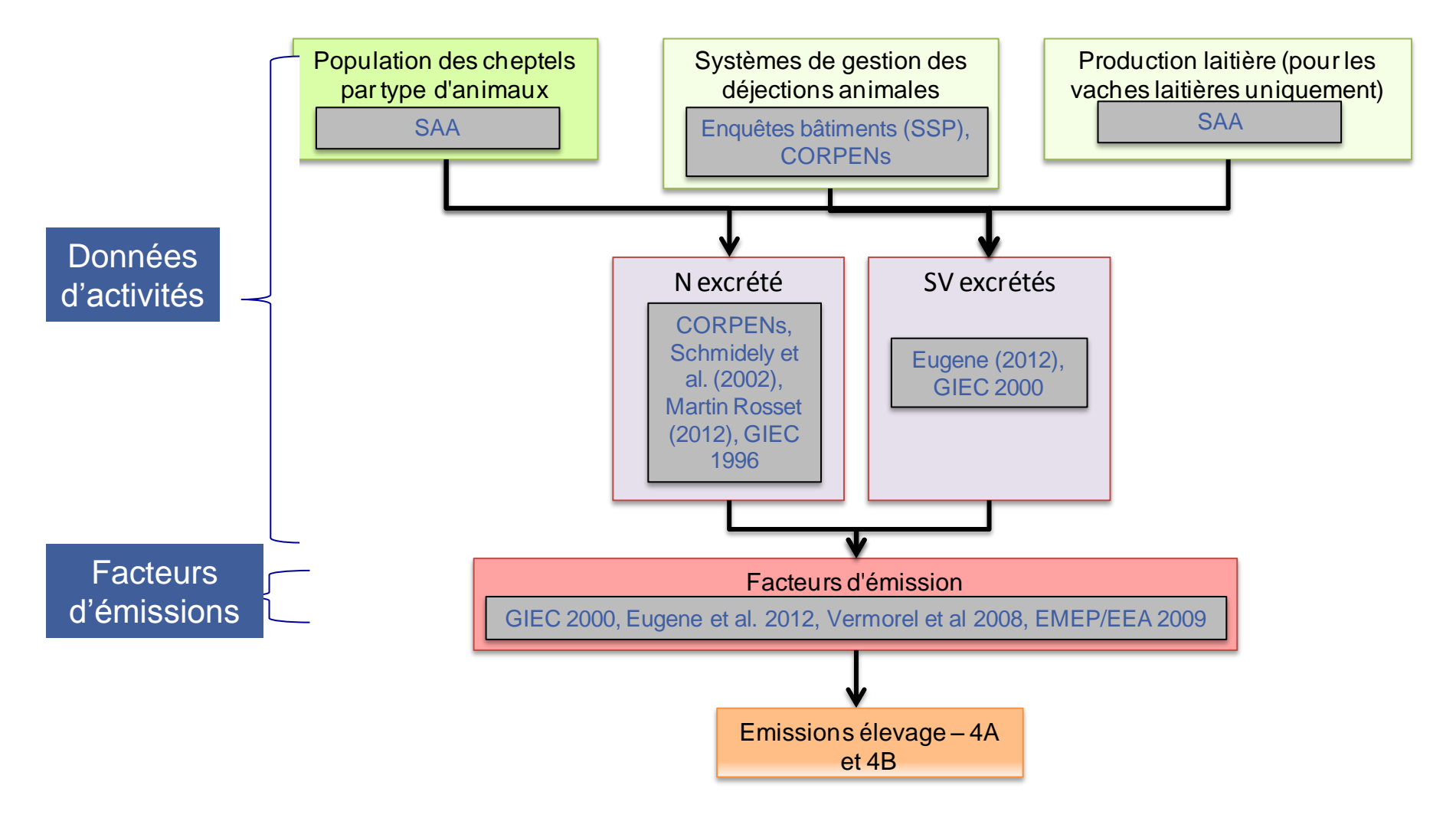

*Logigramme d'estimation des émissions de l'élevage. Source : CITEPA*

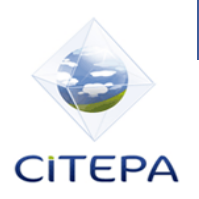

### **Méthode - Effectifs**

 Les données d'effectifs proviennent de la SAA, et sont retraitées pour obtenir des séries cohérentes.

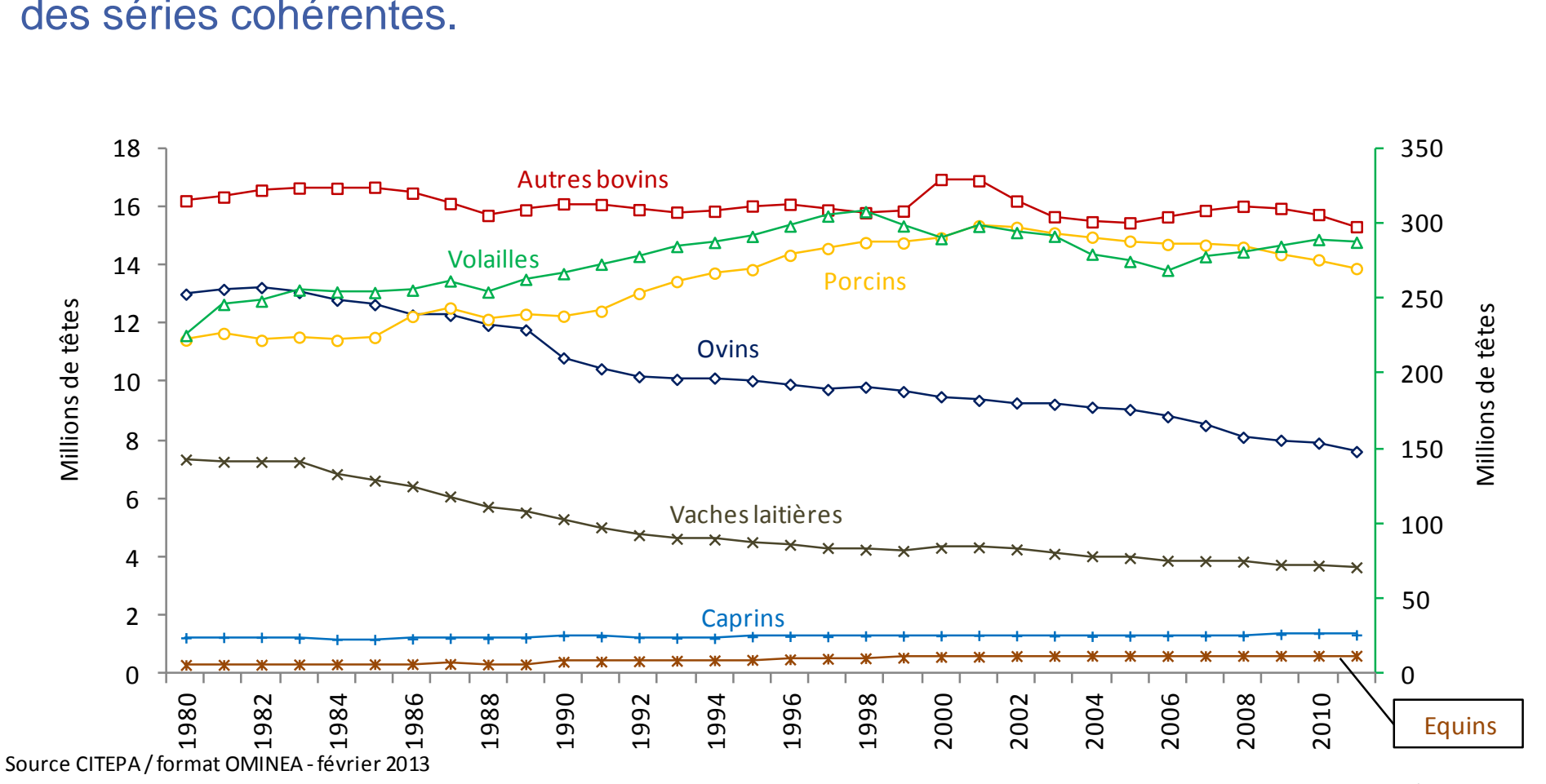

Graph\_OMINEA\_4.xls/Cheptels

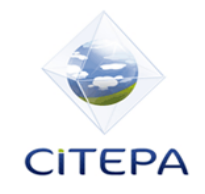

## **Méthode - SGDA**

#### $\triangleright$  Ces informations sont en grande partie issues :

- des enquêtes bâtiments d'élevage réalisées périodiquement par les services statistiques du MAAF 1994, 2001 et 2008),

- mais aussi des données CORPEN pour les volailles (1996, 2006 et 2012).

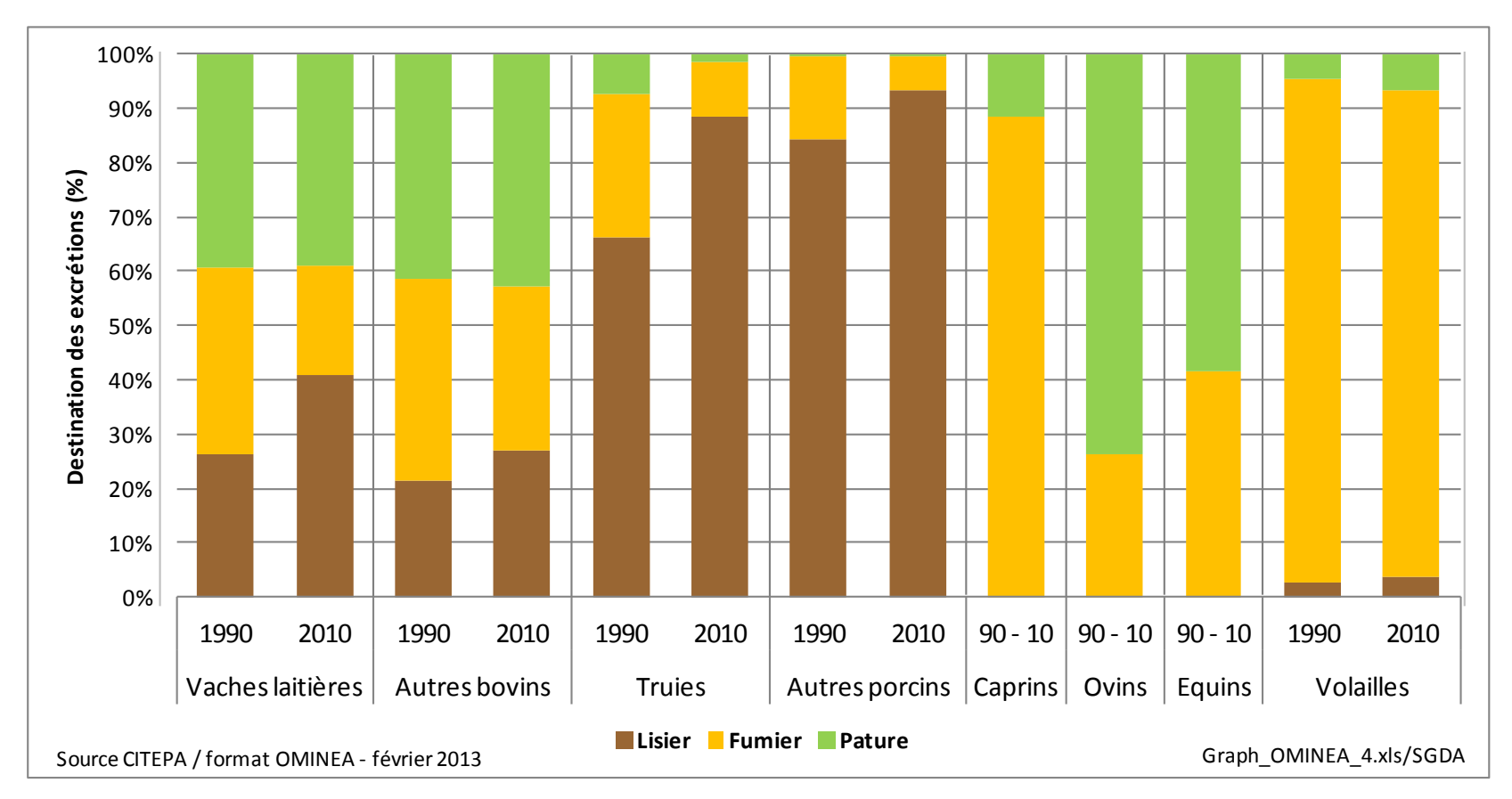

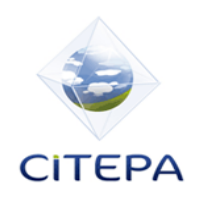

## **Méthode – Excrétions azotées par SGDA**

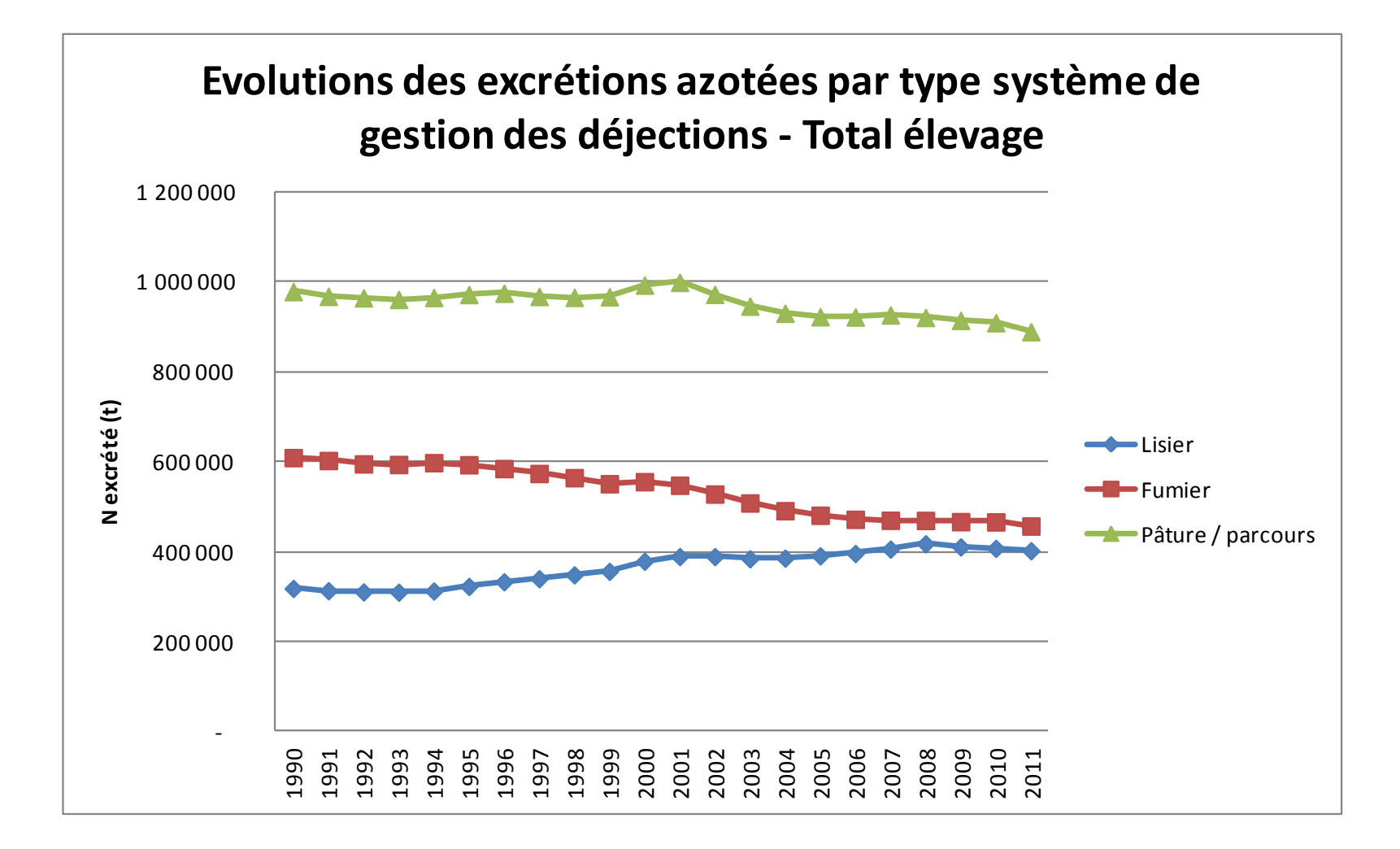

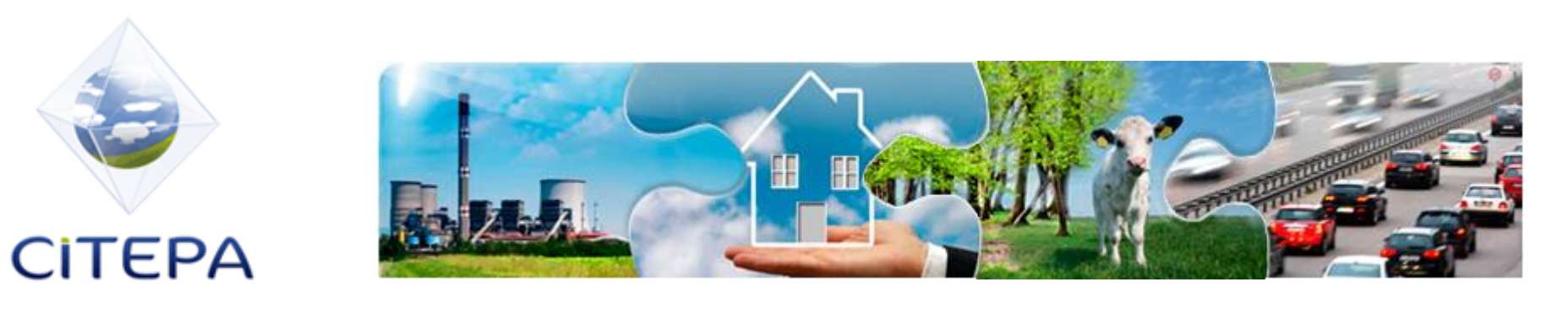

## **PLAN**

- 1. Contexte réglementaire international
- 2. Méthode de comptabilisation pour l'élaboration des inventaires nationaux d'émission
	- 2.1 Source Elevage
	- 2.2 Source Cultures
- 3. Ampleur des flux et leur évolution

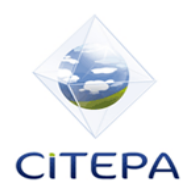

#### Méthodologie – Sols cultivés

## **Sols cultivés – méthode générale**

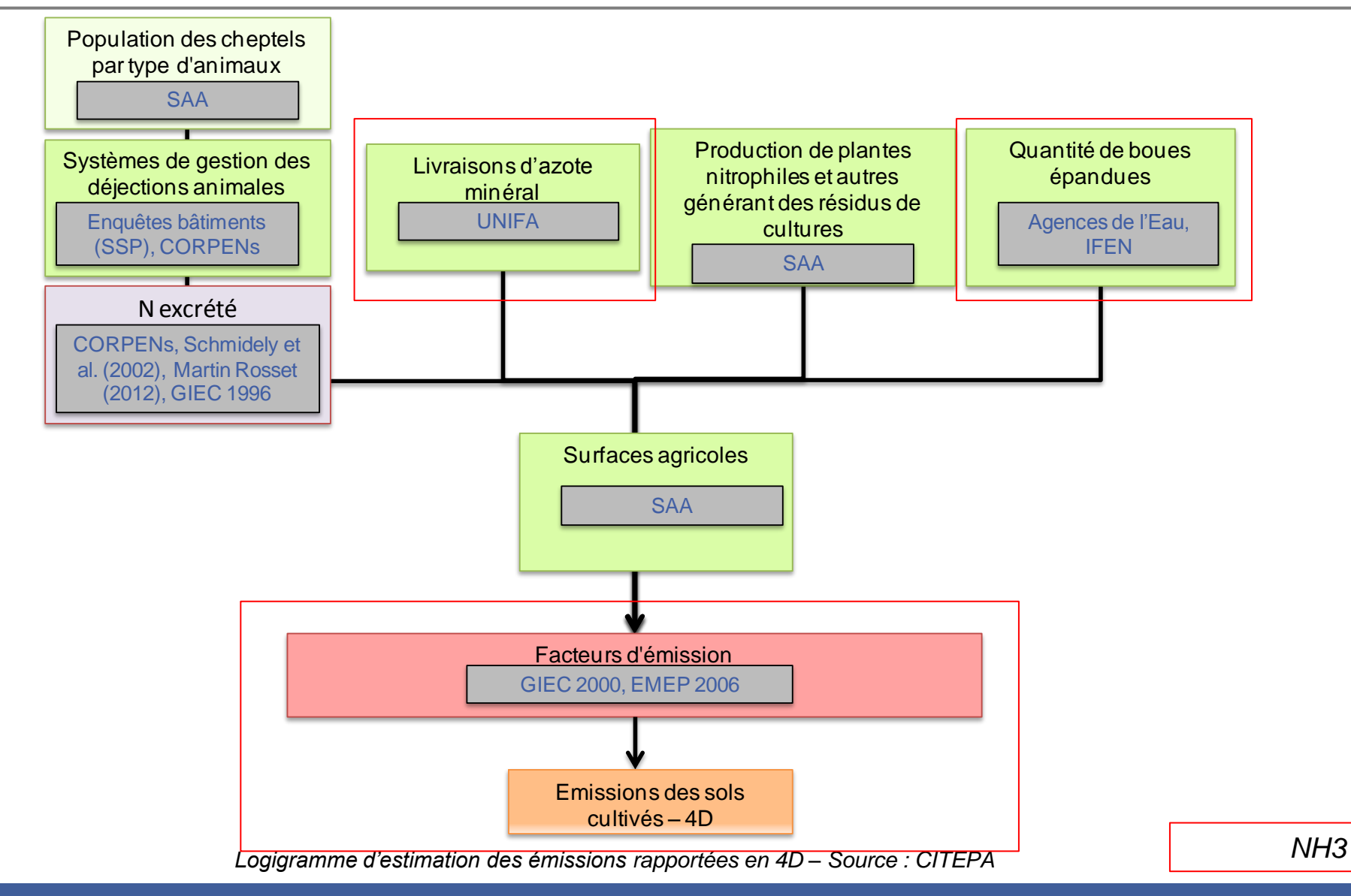

18 /10/2013 COMIFER

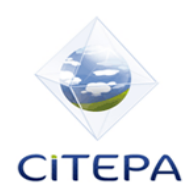

Méthodologie – Sols cultivés

## **Sols cultivés – Livraisons d'azote minéral**

#### **Les données proviennent de l'UNIFA et sont fournies annuellement.**

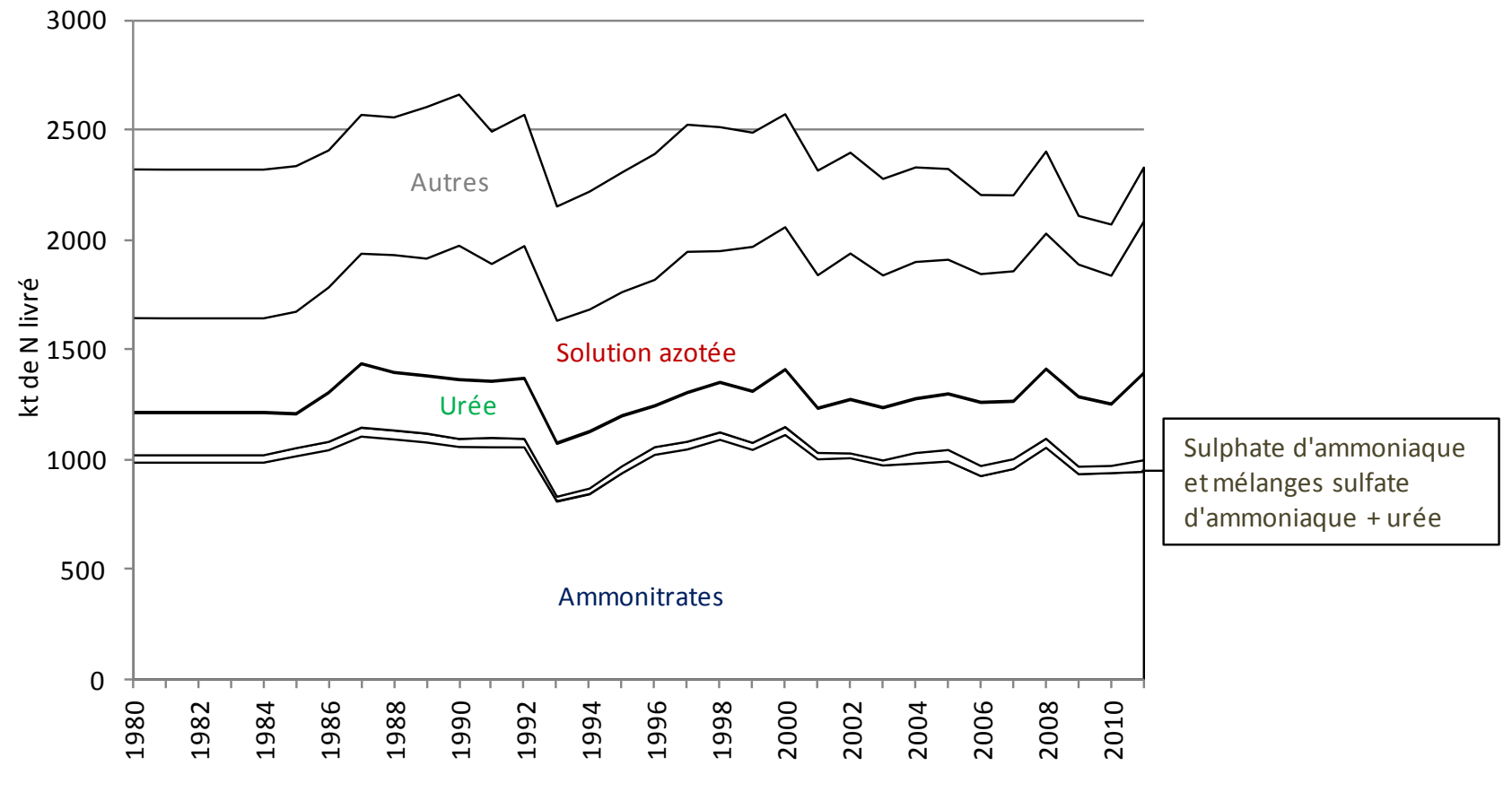

Source CITEPA / format OMINEA - janvier 2013

Graph\_OMINEA\_4.xls/Fertilisants

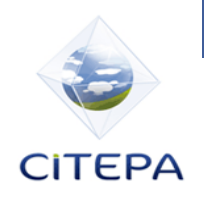

Méthodologie – Sols cultivés

## **Sols cultivés - Norg**

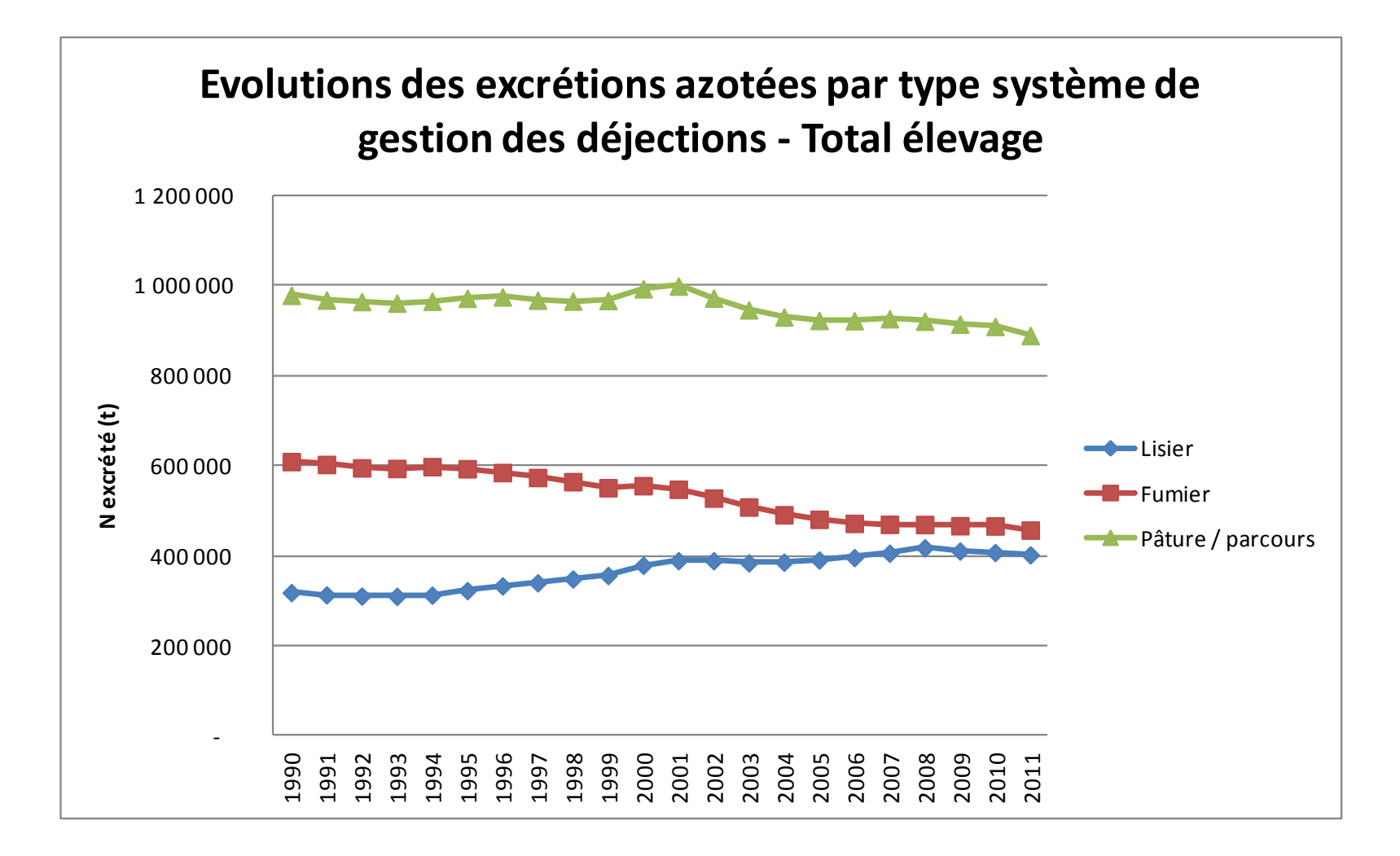

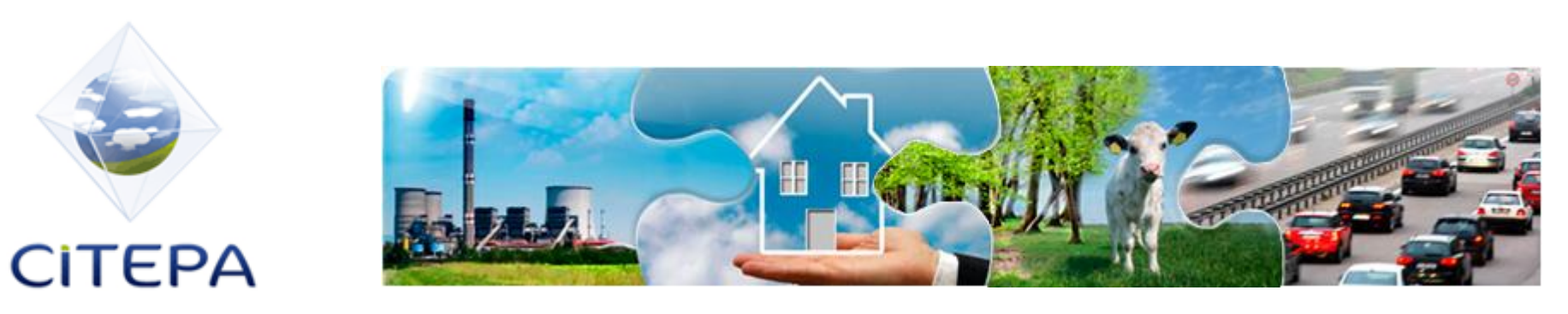

## **PLAN**

- 1. Contexte réglementaire international
- 2. Méthode de comptabilisation pour l'élaboration des inventaires nationaux d'émission
	- 2.1 Source Elevage
	- 2.2 Source Cultures
- 3. Ampleur des flux et leur évolution

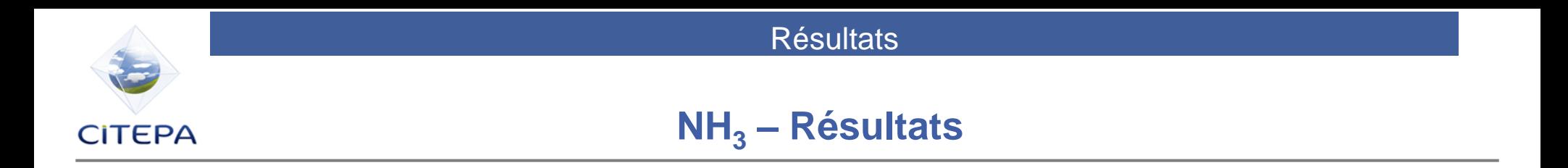

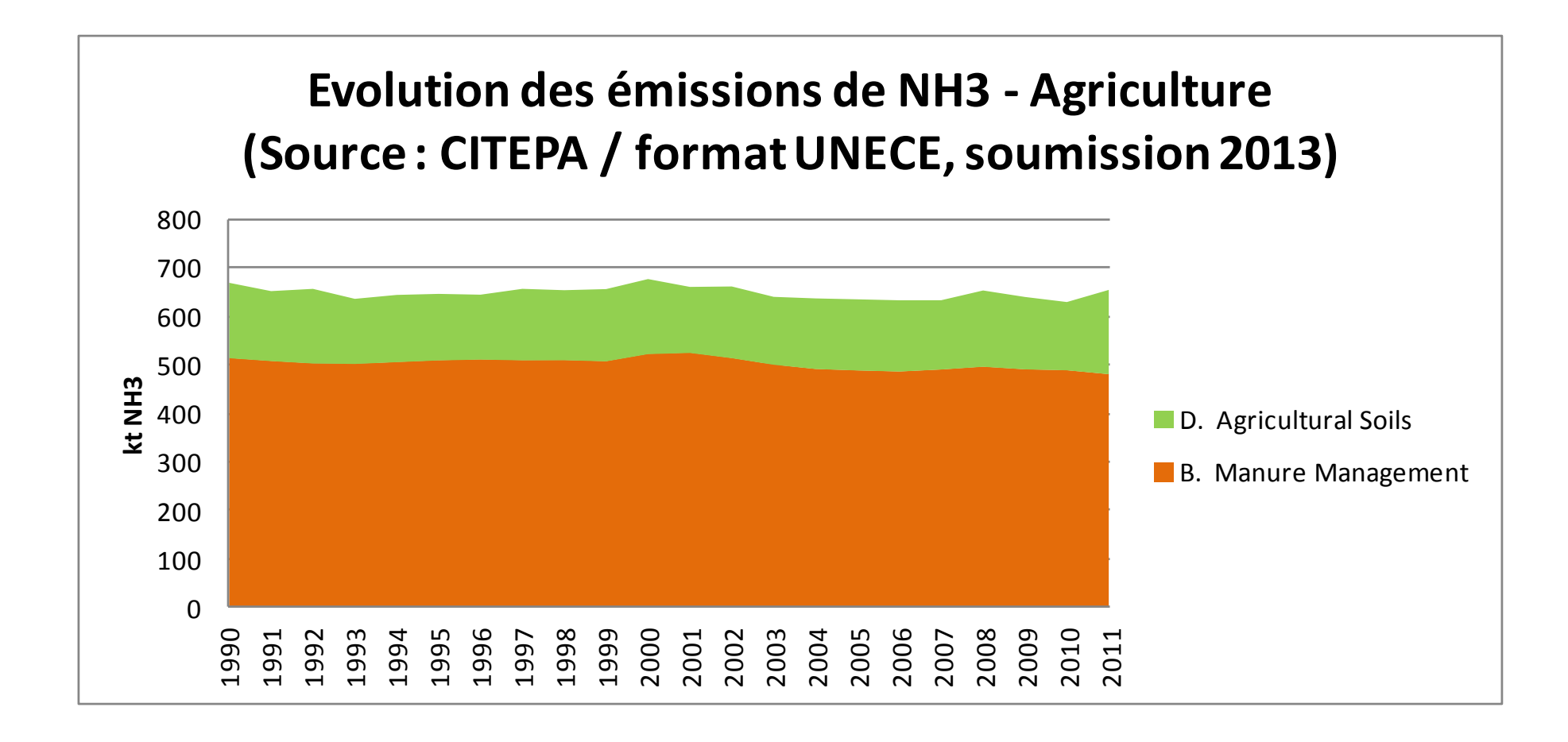

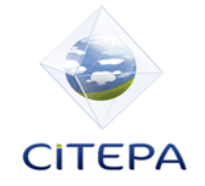

**Résultats** 

## **NH<sup>3</sup> – Résultats élevage**

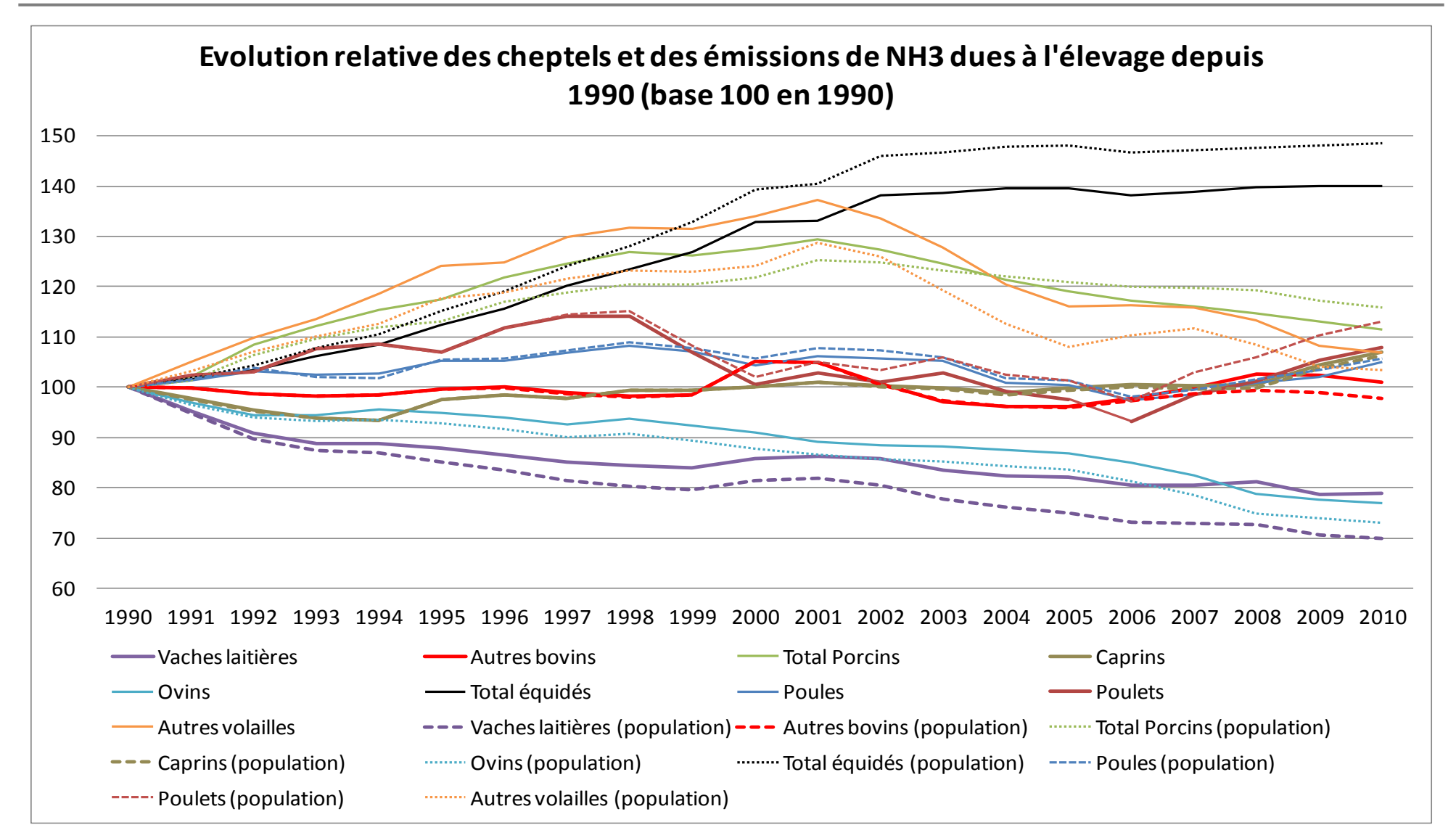

#### **Résultats**

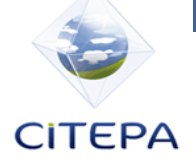

## **NH<sup>3</sup> – Résultats élevage**

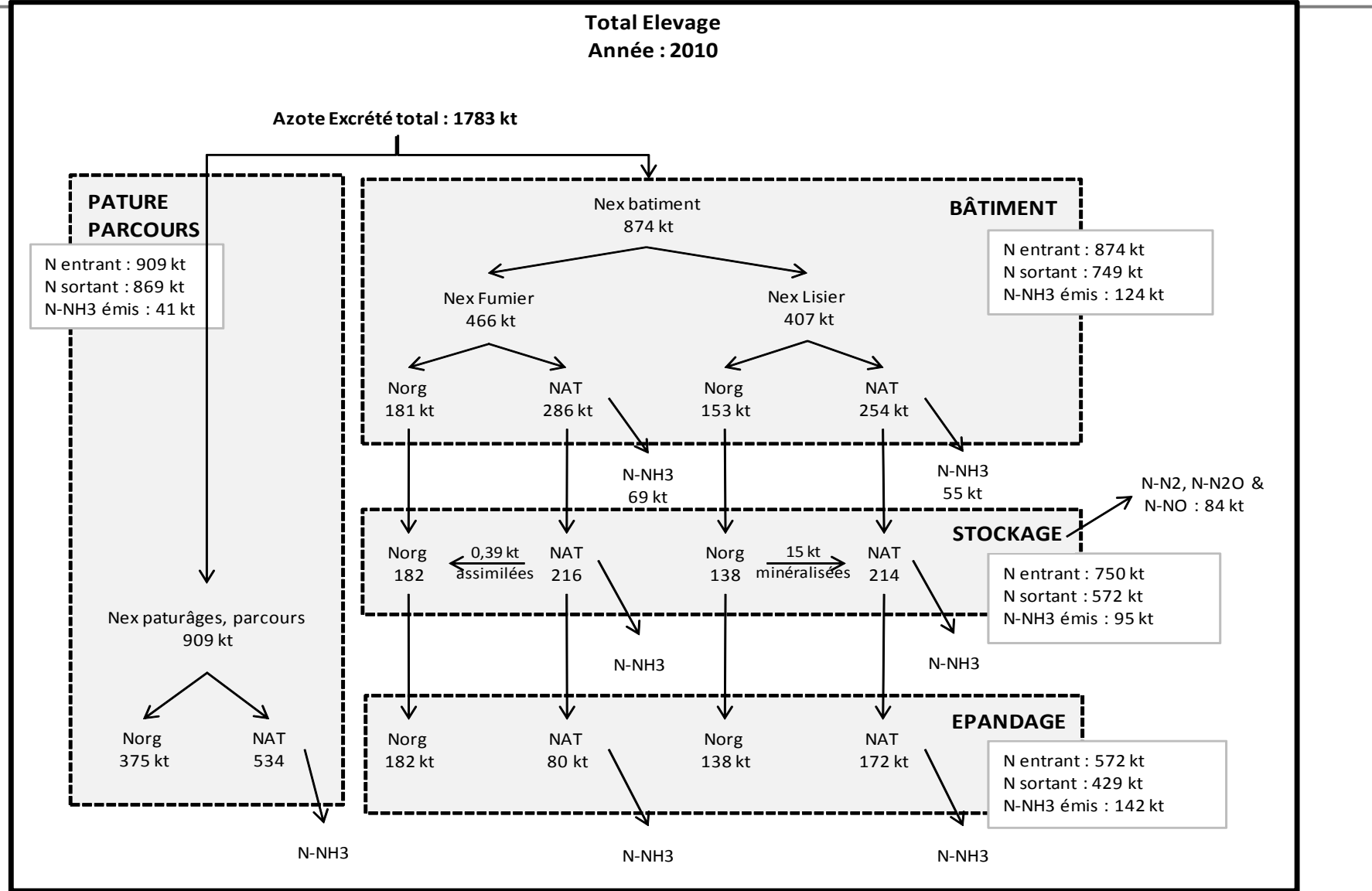

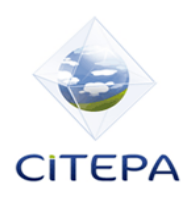

## **Une méthodologie en évolution**

- Les lignes directrices EMEP 2009 ont été mises à jour en 2013:
	- Pas de modification pour la comptabilisation des émissions d'ammoniac de l'élevage
	- Modification des facteurs d'émission pour la fertilisation minérale :

Urée : 0.199 (2013) contre 0.15 kg N-NH3 /kg N(2006)

Solution azotée 0,103 (2013) contre 0.08 kg N-NH3 /kg N(2006)

- >> Intégration de ces nouveaux facteurs d'émission pour cette soumission ou la prochaine, rétropolation jusqu'en 1990.
- Le CITEPA recherche, dans la mesure du possible, à **améliorer en continu** les inventaires :
	- La **prise en compte de facteurs d'émissions plus représentatifs** des situations **nationales** et de méthodes permettant **d'intégrer les efforts réalisés** par la **filière** est recherchée.
- L'ensemble de notre méthodologie est disponible sur notre site [www.citepa.org,](http://www.citepa.org/) au sein du rapport OMINEA.

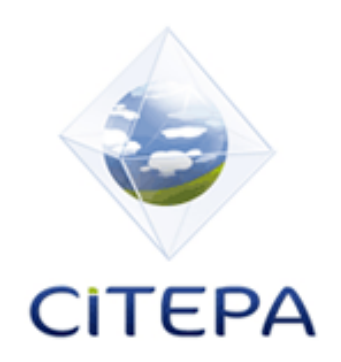

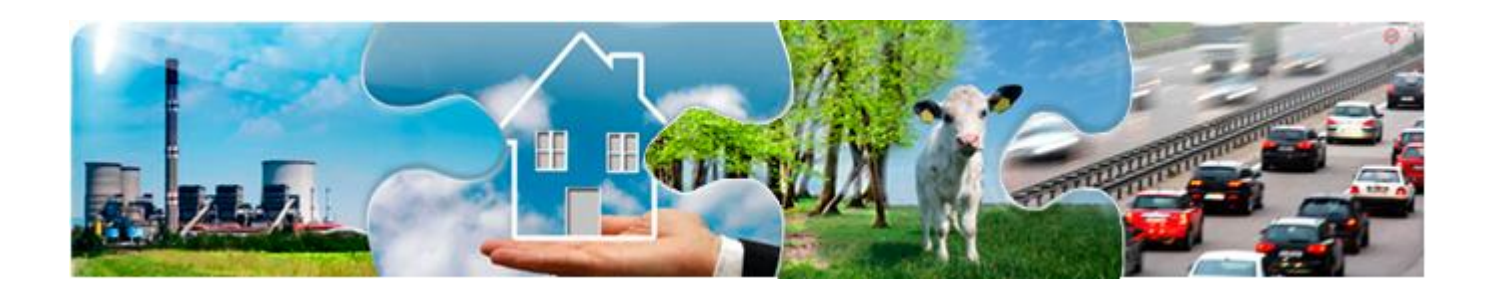

# **Merci de votre attention**

**Edith MARTIN** Edith.martin@citepa.org

18 octobre 2013 **COMIFER** 

Centre Interprofessionnel Technique d'Etudes de la Pollution Atmosphérique

*CITEPA – 7, Cité Paradis – 75010 PARIS - +33 (0)1 44 83 68 83 – www.citepa.org*

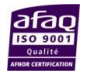